## $\frac{1}{3}$ **[EBANK-3] Enter different data types**

Created: 30/Jan/20 10:30 AM - Updated: 06/Mar/20 10:49 AM

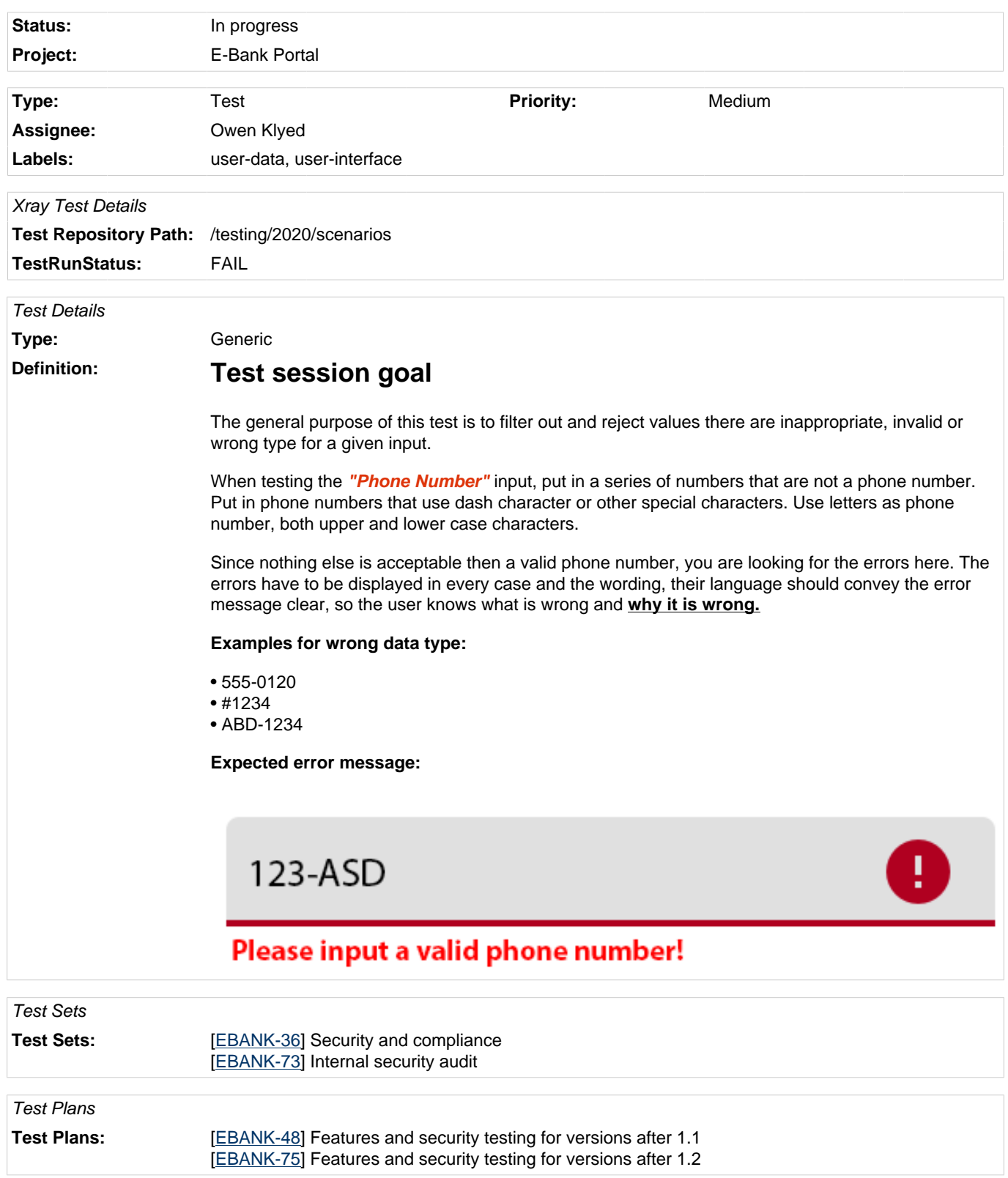

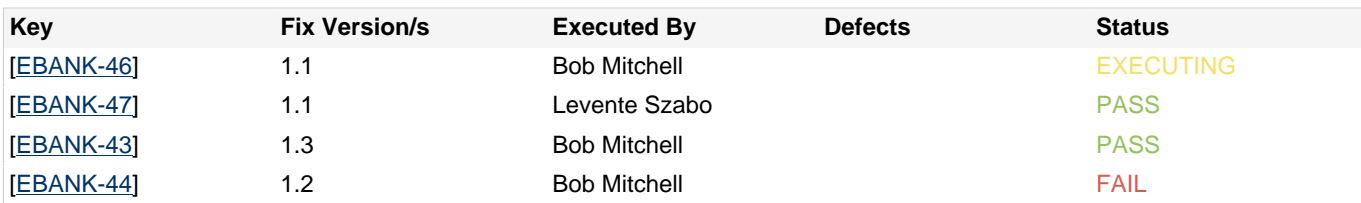

## **Attachments**

## 123-ASD

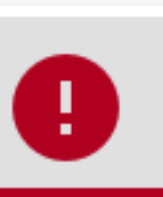

## Please input a valid phone number!

image-2020-03-06-10-46-27-850.png (5 kB)

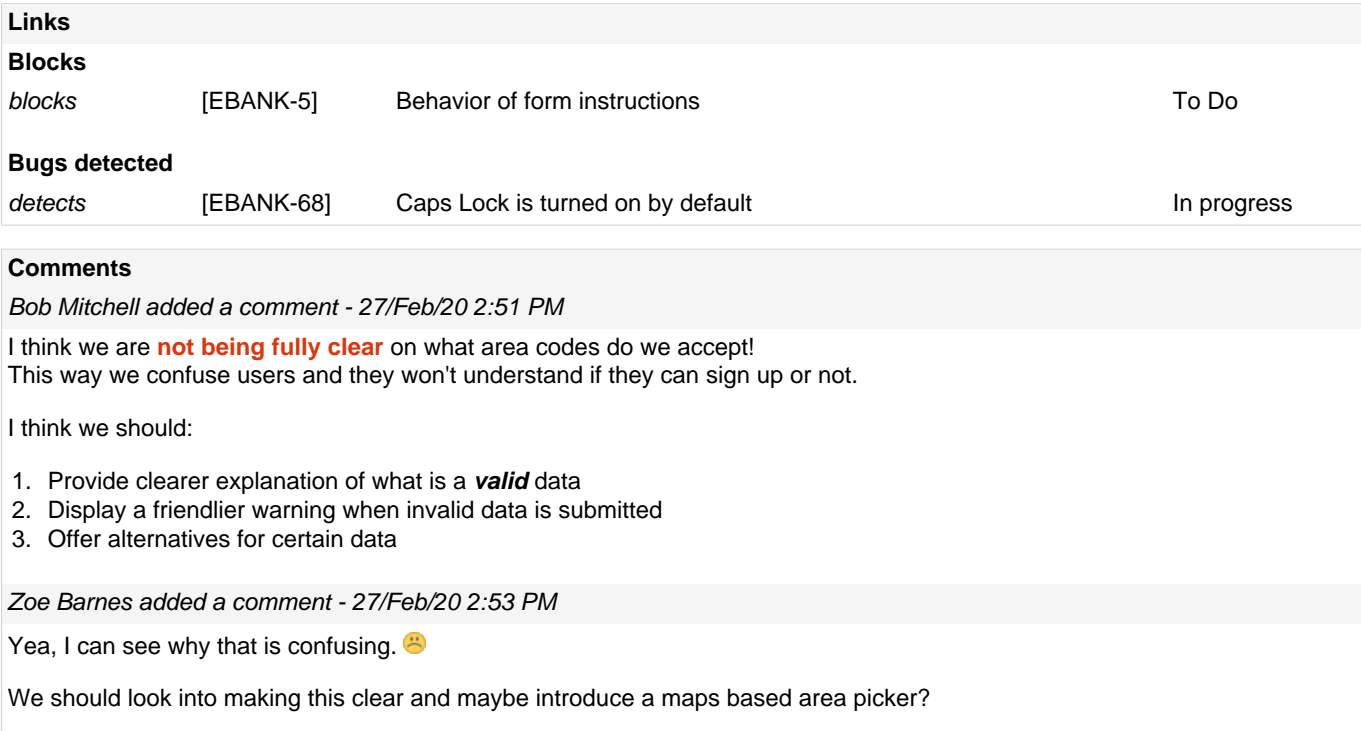